## **Backing up your Lab Manager™ v7 Data**

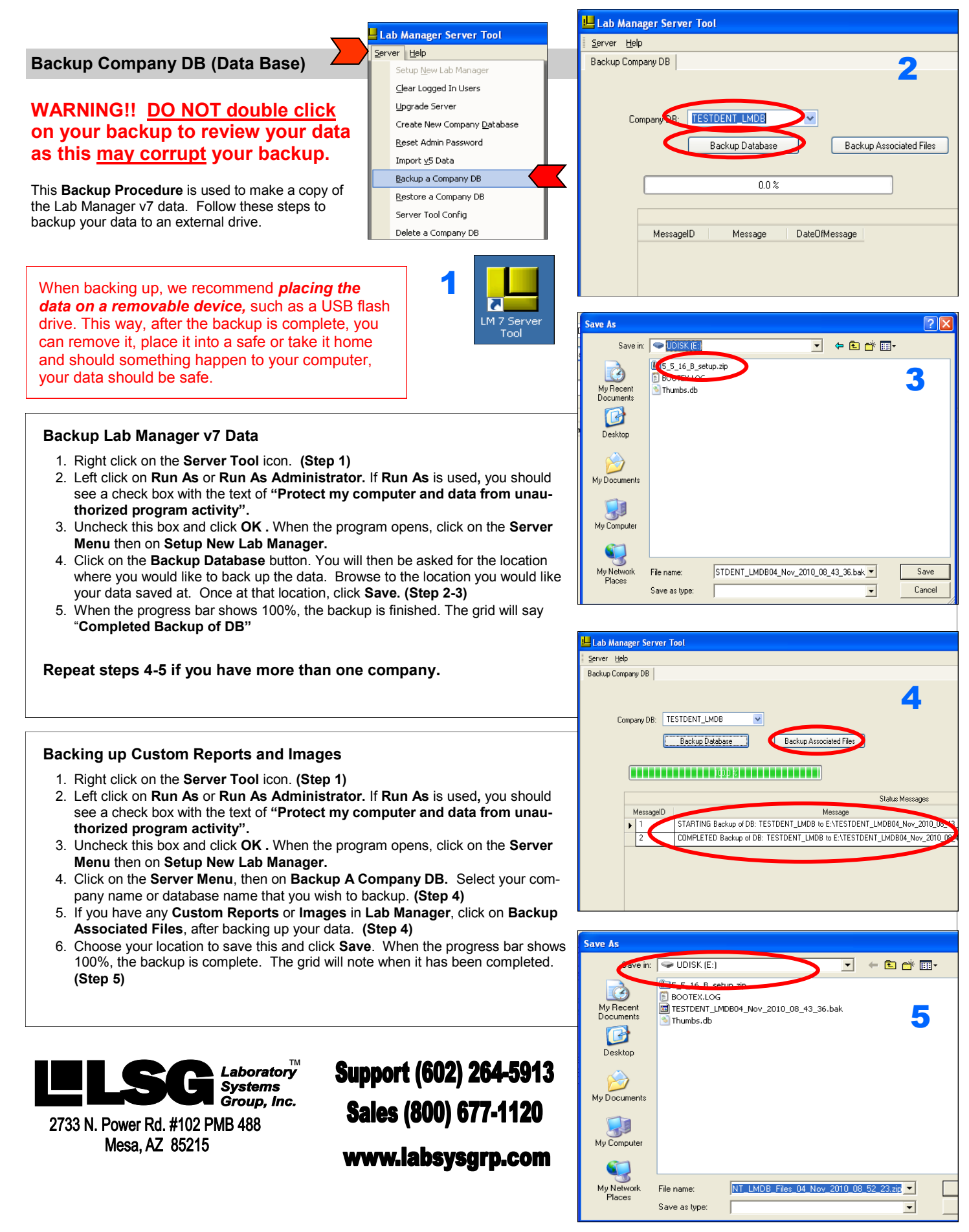